Tobacco Use Supplement to the Current Population Survey User's Workshop June 9, 2009

Tips and Tricks Analyzing TUS-CPS Data

Lloyd Hicks **Westat** 

# **Talk Outline**

- 1. Uses of Standard Errors in Analyzing Data
- 2. Methods to Compute Standard Errors for TUS-CPS estimates
	- Generalized variance functions (SE parameters)
	- BRR replication Fay's method (replicate weights)
- 3. Special Topics for Analysts
	- Change in Race/Ethnicity Questions
	- 2002-03 Overlap Sample
	- Replicate Weights when Data Sets Merged

## **Uses of Standard Errors**

#### ■ Constructing confidence intervals

- reflects the accuracy of survey estimates
- **Hypothesis testing** 
	- compare estimates between subgroups (within same year)
	- compare estimates across time

# **Uses of SEs: Confidence Intervals**

Formula:  $\hat{X} + z \times SE(\hat{X})$ 

- $X =$  estimate
- $SE(X) = standard error$
- $\bullet$  z = confidence interval coefficient (e.g. 1.645 for 90% CI)

Example: 90% CI for males 18+ smokers (20%)

$$
20\% \pm 1.645 \times 0.15\% = 20\% \pm 0.25\%
$$
  
= [19.75%, 20.25%]

# **Uses of SEs: Hypothesis Testing**

Formula:

$$
\frac{(\hat{\chi} - \hat{\gamma})}{SE(\hat{\chi} - \hat{\gamma})} > z \implies
$$
 statistical significance

- X is the estimate for the  $1<sup>st</sup>$  group
- Y is the estimate for the  $2^{nd}$  group
- $SE(X Y)$  is the standard error of difference
- $z =$  critical value threshold

# **Hypothesis Testing: Example 1**

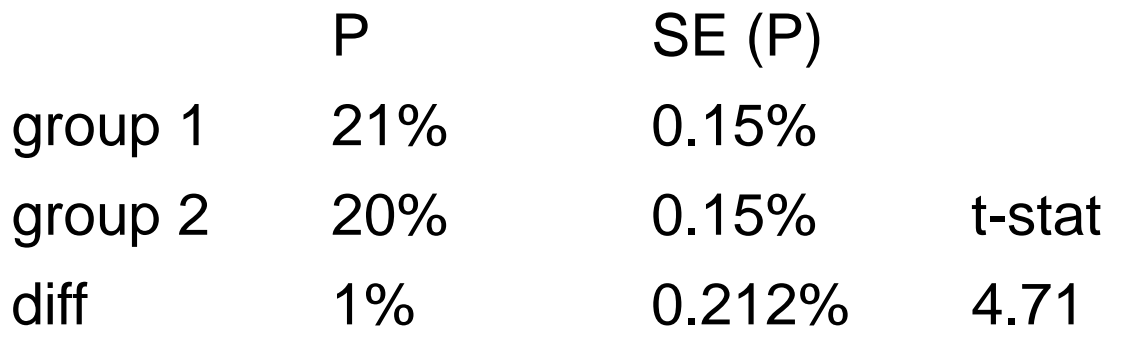

Note: difference is statistically significant (since 4.71 is greater than z where  $z = 1.645$  at 90% confidence level)

# **Hypothesis Testing – Example 2**

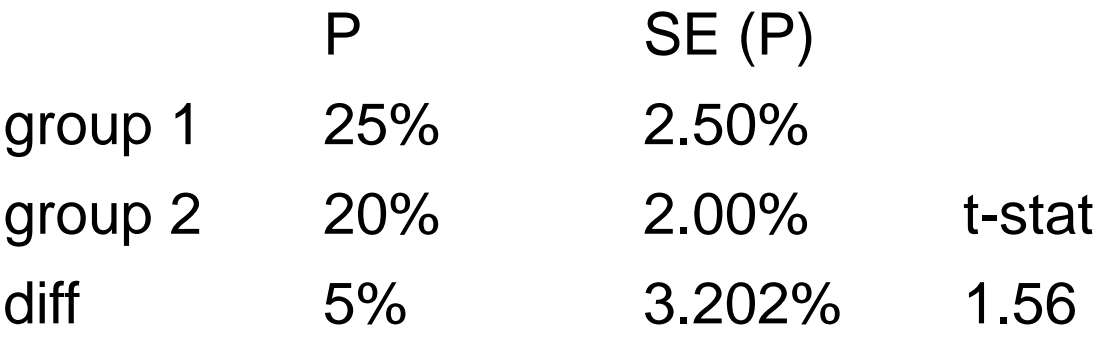

Note: difference is not statistically significant (since 1.56 is less than z where  $z = 1.645$  at 90% confidence level)

# Methods of Estimating Standard Errors for TUS-CPS

#### 1. Generalized variance functions (GVF)

- Fast, easy but only approximate
- More practical for large number of survey items
- Requires a and b parameters from source and accuracy statements
- Standard errors formulas for means, totals, percentages and their differences
- Standard errors for complex estimates not possible (e.g. regression)

### **GVF Example**

#### Standard error for a percentage

$$
S_{x,p} = \sqrt{\frac{b}{x}p(100-p)}
$$

- p is the estimate of the percentage
- x is the estimate of the base of the percentage
- b is the b parameter obtained from S&A statement

### GVF Example

 $P =$  percentage of male smokers  $18 + 20.7\%$  $X = 101,244,000$ b parameter  $= 1,575$  (from S&A table)

$$
S_{x,p} = \sqrt{\frac{1,575}{101,244,000}} \times 20.7 \times (100 - 20.7) = 0.16\%
$$

Note: Data from 2003 TUS-CPS

# Methods of Estimating Standard Errors for TUS-CPS

- 2. Balanced repeated replication (BRR) based on replication weights
	- Replicate weights not on TUS-CPS public use file (available from NCI on request)
	- Requires special software (Sudaan, WesVar, etc.)
	- Provides a more accurate standard error than GVF
	- Standard errors for medians and other quantiles can be problematic

# SE Formula for CPS-TUS Using BRR (Fay's Method)

$$
SE(\hat{X}) = \sqrt{\frac{4}{R} \sum_{r=1}^{R} (\hat{X}_{(r)} - \hat{X}_{(0)})^2}
$$

- $X(r)$  = replicate estimate
- $X(0)$  = full sample estimate
- $R =$  number of replicates

48 for 1992 – 1993 files (1980 decennial based samples) 80 for 1995 – 2003 files (1990 decennial based samples) 160 for 2006 – 2007 files (2000 decennial based samples)

4 = Fay Adjustment Factor (required in Sudaan)

# Special Topics for Analysts

- 1. Changes in Race/Ethnicity Data
- 2. 2002/2003 Overlap Sample
- 3. Merging Data Sets

# Special Topics 1: Changes to CPS Race/ethnicity data starting in 2003

- Respondents can now select more than one race when answering the survey.
- Asian or Pacific Islander (API) category split:
	- 1. Asian
	- 2. Native Hawaiian or Other Pacific Islander (NHOPI)
- The ethnicity question asked directly whether the respondent was Hispanic
- **Ordering of race and ethnicity reversed**

### Implication of Race/ethnicity Change On TUS-CPS data

- 1. No effect on estimates and trends for entire nation
- 2. Potential impact on estimates and trends by race/ethnicity

### Issues when Analyzing TUS-CPS Data By Race/ethnicity

- 1. Can't use race data for post-2003 data in same manner as pre-2003
	- Use single race = "only" category
	- Use "any mention" category
	- Neither group same as pre-2003 group
- 2. Analyzing Trends for single race groups spanning pre-2003 and post-2003
	- NCI developed "race bridge" approach to construct single-race estimates for post-2003 data

## TUS-CPS Race bridging approach

- NCI developed model to predict pre-2003 race/ethnicities given post-2003 value (using May 2002 CPS data supplied by Census)
- Paper summarizing the approach on website (http:/riskfactor.cancer.gov/studies/tus-cps/race bridging 071307.pdf).
- Paper summarizing application of approach on TUS-CPS data on website (http://www.fcsm.gov/07papers/Davis.VII-C.pdf)

### Special Topic 2: 2002/2003 Overlap Sample (for Limited Longitudinal Analysis)

- Persons in overlap sample (respondents in both)
	- TUS-CPS in Feb. 2002
	- TUSCS-CPS in Feb. 2003
	- Approximately 22,000 in overlap sample
- Responses from both studies can be analyzed as a longitudinal study
- New weights were developed for overlap sample

# Development of Overlap Sample **Weights**

- **New weights for the overlap sample developed from** 2003 weights
- New weights were derived to reflect 2003 population for gender, race/ethnicity, age, and geography
- Overlap sample weight

$$
w^* = r^* w
$$

Overlap weights = (adjustment factor) \* (2003 weights)

■ Full sample and replicate weights using same approach

# Overlap Sample Weights: Derivation of Adjustment factor

- Choose adjustment factor so that sums of overlap sample weights match sums of 2003 sample weights in groups defined by
	- Census region (4)
	- Gender (2)
	- Race/ethnicity (4)
	- Age categories (19)
- Details in http://riskfactor.cancer.gov/studies/tuscps/TUS-CPS\_overlap.pdf

# Special Topic 3: Replicate Weights for Merged Data

Within Same Sample Design (Correlated)

- Blend replicates (no new replicate weights needed)
- Still Use Fay Factor of 4

#### Across Sample Design (Uncorrelated)

- Stack replicates (add replicate weights together)
	- Fx.  $80 + 160 = 240$
- Adjust replicate weights to account for stacking
- Change Fay Factor from 4 to 16

# **Talk Recap**

- 1. Uses of Standard Errors in Analyzing Data
- 2. Methods to Compute Standard Errors for TUS-CPS estimates
	- Generalized variance functions (SE parameters)
	- BRR replication Fay's method (replicate weights)
- 3. Special Topics for Analysts
	- Change in Race/Ethnicity Questions
	- 2002-03 Overlap Sample
	- Merged Data Sets